## Quick Guide for 'Ebook Central'

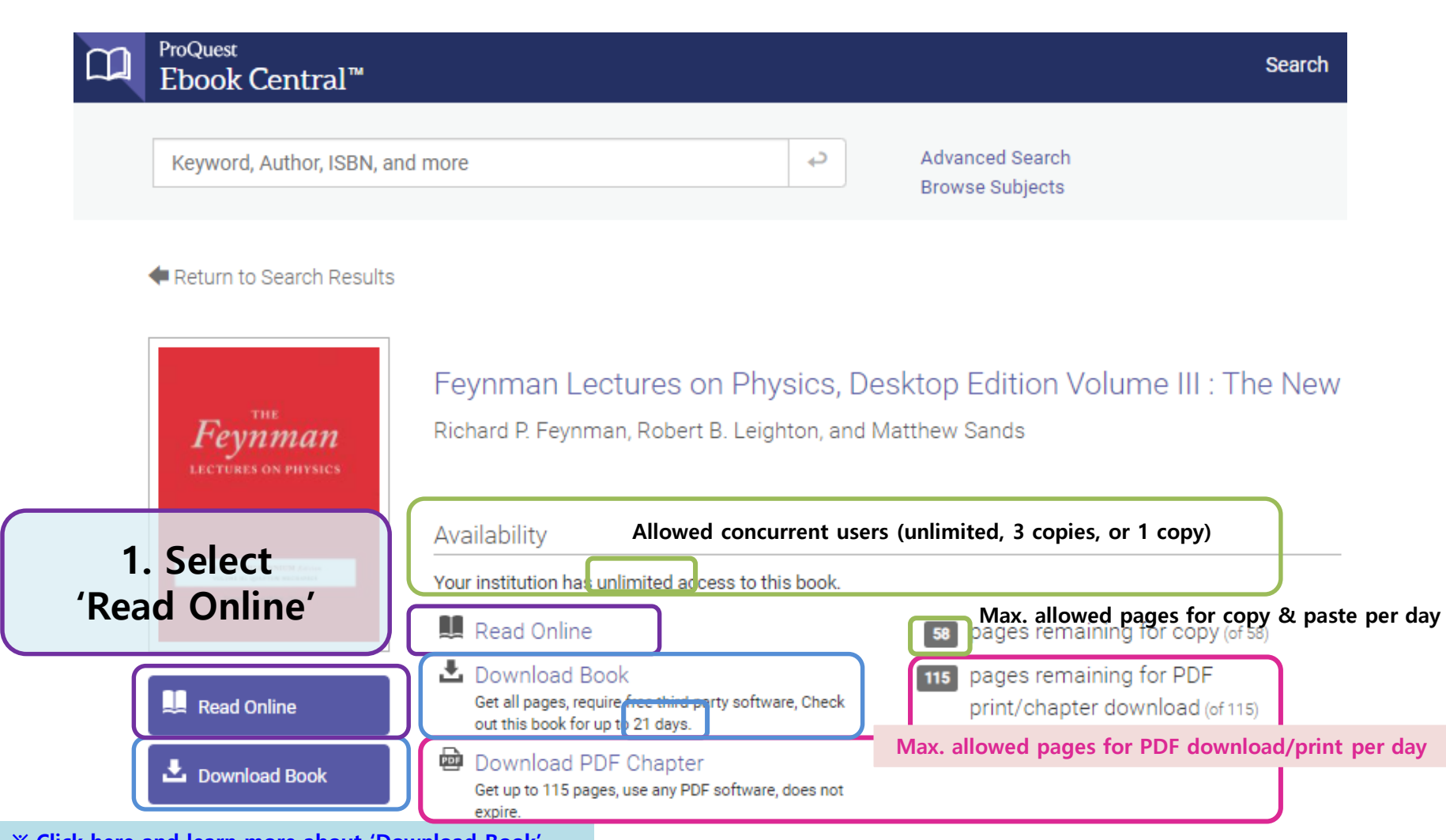

[※ Click here and learn more about 'Download Book'](http://proquest.libguides.com/ebookcentral/download)

'Download Book' means borrowing the whole book so that the downloaded file will be expired and cannot be accessed after the due date. [EBook Central personal account](https://ebookcentral.proquest.com/auth/lib/unist-ebooks/newAccount.action) and [ADE\(Adobe Digital Editions\) a](http://www.adobe.com/solutions/ebook/digital-editions.html)re required. Both of them are free of charge.

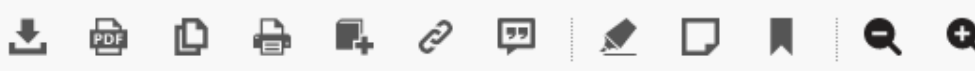

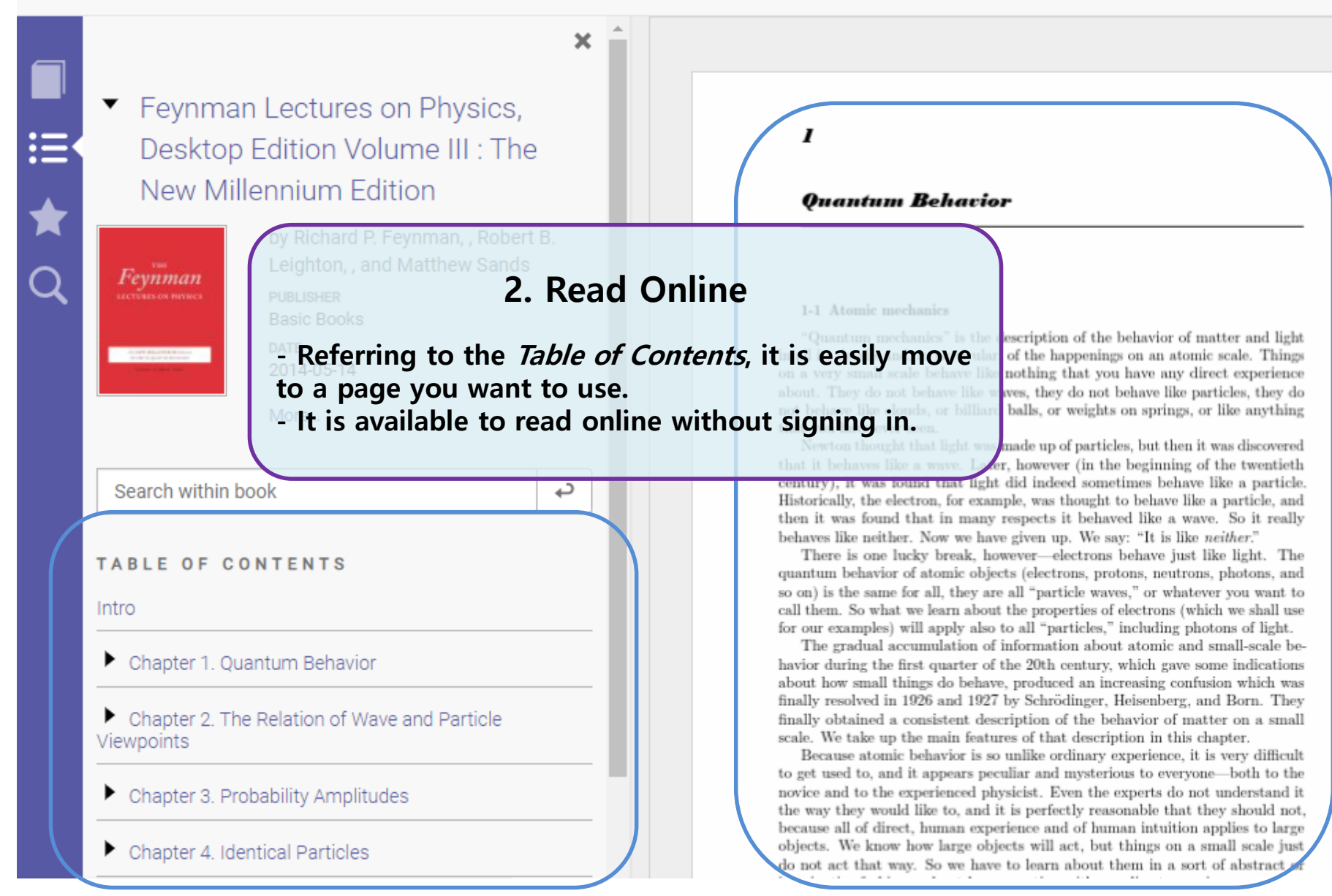

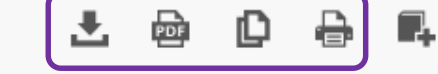

## 3. Full Download

- Borrowing the whole book to the due date - You need to sign in. Edition

# 4. Chapter Download

- Only 'Current Chapter' is allowed.

5. Copy the contents

- Drag contents after select the 'Copy' button / Select the 'Copy' button after drag contents  $\rightarrow$  Ctrl+C

#### TABLE OF CONTENTS

ProQuest

Ebook Central<sup>"</sup>

### 6. Print to PDF

- Options to fix page range
	- ① Current page
	- ② Pages from XX to XX
	- ③ Current Chapter
- ※ It is allowed up to "Maximum XX pages"

 $\mathbf{I}$ 

#### **Quantum Behavior**

77

### $\blacktriangleright$   $\Box$  thanics

Quantum mechanics" is the description of the behavior of matter and light in all its details and, in particular, of the happenings on an atomic scale. Things on a very small scale behave like nothing that you have any direct experience about. They do not behave like waves, they do not behave like particles, they do not behave like clouds, or billiard balls, or weights on springs, or like anything that you have ever seen.

Newton thought that light was made up of particles, but then it was discovered that it behaves like a wave. Later, however (in the beginning of the twentieth century), it was found that light did indeed sometimes behave like a particle. Historically, the electron, for example, was thought to behave like a particle, and then it was found that in many respects it behaved like a wave. So it really behaves like neither. Now we have given up. We say: "It is like *neither.*"

There is one lucky break, however—electrons behave just like light. The quantum behavior of atomic objects (electrons, protons, neutrons, photons, and so on) is the same for all, they are all "particle waves," or whatever you want to call them. So what we learn about the properties of electrons (which we shall use

for our examples) will apply also to all "particles," including photons of light. ※ To download or copy more finally resolved in 1926 and 1927 by Schrödinger, Heisenberg, and Born. They

finally obtained a consistent description of the behavior of matter on a small • With Personal Ebook Central ID - Allowed pages will be refreshed approximately 24 hours after signing out.

objects. We know how large objects will act, but things on a small scale just